# **Jumpto Взломанная версия Скачать бесплатно без регистрации [Latest] 2022**

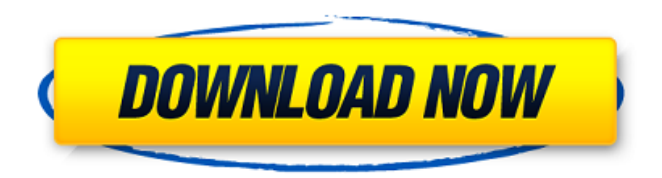

## **Jumpto Crack With Full Keygen Download**

Jumpto Cracked 2022 Latest Version — это легкое приложение для обеспечения безопасности, цель которого — помочь вам просматривать страницы в Интернете анонимно. Эта утилита работает как VPN-клиент, который дает вам свободу менять свой IP-адрес, подключаясь к разным IPадресам со всего мира. Таким образом, веб-сайты больше не могут отслеживать ваши привычки просмотра и получать информацию о вас. Он поставляется со встроенным веб-браузером и предлагает 250 МБ интернеттрафика бесплатно, а также предлагает возможность перейти на более высокую или неограниченную пропускную способность. Вы также можете увеличить пропускную способность, если пригласите других присоединиться к Jumpto Full Crack. Настройка учетной записи пользователя Чтобы использовать функции программы, вам необходимо настроить онлайнаккаунт. Учетные данные (имя пользователя и пароль) необходимы для получения доступа к его графическому интерфейсу. Дополнительные опции помогут вам сохранить и запомнить имя пользователя и пароль, активировать режим защиты браузера, отключить все файлы cookie, автоматически войти в систему, а также запустить инструмент при запуске Windows. Он работает с такими браузерами, как Chrome, Firefox, Opera, Safari и Internet Explorer. Пользовательский интерфейс Jumpto Download With Full Crack использует панель управления, чтобы помочь вам быстро просмотреть информацию о вашей пропускной способности Интернета (в месяц, использованные и оставшиеся данные), текущем местоположении VPN и карте с местоположением, к которому вы подключены. Более того, вы можете изменить местоположение одним щелчком мыши на карте, выбрав один из нескольких доступных вариантов, и выполнить быстрый поиск в Интернете безопасным способом. Безопасный просмотр Вы можете использовать встроенный веб-браузер для выполнения поиска в Интернете с использованием различных систем, таких как Google, Yahoo!, AOL и Bing. Браузер довольно прост и позволяет вам удалить все файлы cookie, перейти на предыдущую или следующую страницу, перезагрузить информацию, открыть несколько вкладок и перейти на домашнюю страницу. Режим защиты, разработанный для детей Jumpto Product Key дает вам возможность настроить несколько учетных записей для детей и назначить ежемесячную пропускную способность для каждой из них. Более того, вы можете разрешать или ограничивать доступ к Jumpto в определенные дни недели и в определенные промежутки времени, разрешать детям посещать определенные веб-сайты в зависимости от их возраста (от 1 до 5, от 5 до 11 или от 11 до 14), а также а также установить местоположение по умолчанию и разрешить переключение между странами. Заключительные слова В общем, Jumpto помогает вам использовать службу VPN, чтобы скрыть вашу личность во время просмотра в Интернете и установить ограничения, чтобы дети

#### **Jumpto Download For Windows**

Jumpto Free Download — это легкое приложение для обеспечения безопасности, цель которого — помочь вам просматривать страницы в Интернете анонимно. Эта утилита работает как VPN-клиент, который дает вам свободу менять свой IP-адрес, подключаясь к разным IP-адресам со всего мира. Таким образом, веб-сайты больше не могут отслеживать ваши привычки просмотра и получать информацию о вас. Он поставляется со встроенным веб-браузером и предлагает 250 МБ интернет-трафика бесплатно, а также предлагает возможность перейти на более высокую или неограниченную пропускную способность. Вы также можете увеличить пропускную способность, если пригласите других присоединиться к Jumpto. Настройка учетной записи пользователя Чтобы использовать функции программы, вам необходимо настроить онлайн-аккаунт. Учетные данные (имя пользователя и пароль) необходимы для получения доступа к его графическому интерфейсу. Дополнительные опции помогут вам сохранить и запомнить имя пользователя и пароль, активировать режим защиты браузера, отключить все файлы cookie, автоматически войти в систему, а также запустить инструмент при запуске Windows. Он работает с такими браузерами, как Chrome, Firefox, Opera, Safari и Internet Explorer. Пользовательский интерфейс Jumpto использует панель управления, чтобы помочь вам быстро просмотреть информацию о вашей пропускной способности Интернета (в месяц, использованные и оставшиеся данные), текущем местоположении VPN и карте с местоположением, к которому вы подключены. Более того, вы можете изменить местоположение одним щелчком мыши на карте, выбрав один из нескольких доступных вариантов, и выполнить быстрый поиск в Интернете безопасным способом. Безопасный просмотр Вы можете использовать встроенный веб-браузер для выполнения поиска в Интернете с использованием различных систем, таких как Google, Yahoo!, AOL и Bing. Браузер довольно прост и позволяет вам удалить все файлы cookie, перейти на предыдущую или следующую страницу, перезагрузить информацию, открыть несколько вкладок и перейти на домашнюю страницу. Режим защиты, разработанный для детей Jumpto дает вам возможность настроить несколько учетных записей для детей и назначить ежемесячную пропускную способность для каждой из них. Более того, вы можете разрешать или ограничивать доступ к Jumpto в определенные дни недели и в определенные промежутки времени, разрешать детям посещать определенные веб-сайты в зависимости от их возраста (от 1 до 5, от 5 до 11 или от 11 до 14), а также а также установить местоположение по умолчанию и разрешить переключение между странами. Поддержка клиентовПоддержка клиентов для Jumpto доступна с понедельника по пятницу с 9:00 до 17:00 по центральному времени США. 1,0 973 загрузки Обзор 1709e42c4c

### **Jumpto License Key Download**

Jumpto — это легкое приложение для обеспечения безопасности, цель которого — помочь вам просматривать страницы в Интернете анонимно. Эта утилита работает как VPN-клиент, который дает вам свободу менять свой IPадрес, подключаясь к разным IP-адресам со всего мира. Таким образом, вебсайты больше не могут отслеживать ваши привычки просмотра и получать информацию о вас. это легко использовать! Обновление до другой пропускной способности Что нового в этой версии: версия 2.3.1 – 29-12-2017 • исправлен тариф на скорость вверх/вниз (старый тариф заменен, новый тариф 47,8 Мб/с/мес) Заметки: Перейти к 2.2.2 Функции: • Позволяет изменить IP-адрес одним щелчком мыши на карте • Позволяет автоматически входить в систему • Позволяет автоматически входить в программу при запуске • Позволяет установить местоположение по умолчанию, что позволяет управлять программой из любого места • Позволяет сохранить и запомнить ваше имя пользователя и пароль • Позволяет установить период, в течение которого программа будет активировать режим VPN • Позволяет запускать инструмент при запуске Windows • Позволяет удалить все файлы cookie • Позволяет перейти на домашнюю страницу в Интернете. • Позволяет получить доступ ко всем вебсайтам и выполнять поиск • Позволяет искать контент • Позволяет искать на основе двигателя • Позволяет переключаться между представлением карты или инструмента. • Позволяет загружать и открывать файлы • Позволяет просматривать использованный трафик • Позволяет открывать несколько вкладок • Позволяет перезагружать информацию на следующей или предыдущей странице • Позволяет сохранить страницу, чтобы вернуться к ней позже. • Позволяет управлять несколькими учетными записями, устанавливать для них ограничения и назначать пропускную способность. • Позволяет ограничить количество персонажей и загрузок в неделю • Позволяет вам установить минимальный возраст, когда пользователь может получить доступ к Jumpto (вам необходимо иметь учетную запись в Jumpto, чтобы изменить возрастные ограничения) • Позволяет ограничить объем данных, используемых в месяц, в дополнение к объему доступных данных. • Позволяет установить разрешения для каждой учетной записи (изменить, кто что может делать, требуется несколько разрешений от вас) • Позволяет контролировать подключение к ноутбуку (изменять качество подключения) • Позволяет изменить место, откуда вы будете загружать информацию (до 25 одновременно)

#### **What's New In Jumpto?**

Jumpto — это легкое приложение для обеспечения безопасности, цель которого — помочь вам просматривать страницы в Интернете анонимно. Эта утилита работает как VPN-клиент, который дает вам свободу менять свой IPадрес, подключаясь к разным IP-адресам со всего мира. Таким образом, вебсайты больше не могут отслеживать ваши привычки просмотра и получать информацию о вас. Он поставляется со встроенным веб-браузером и предлагает 250 МБ интернет-трафика бесплатно, а также предлагает возможность перейти на более высокую или неограниченную пропускную способность. Вы также можете увеличить пропускную способность, если

пригласите других присоединиться к Jumpto. Настройка учетной записи пользователя Чтобы использовать функции программы, вам необходимо настроить онлайн-аккаунт. Учетные данные (имя пользователя и пароль) необходимы для получения доступа к его графическому интерфейсу. Дополнительные опции помогут вам сохранить и запомнить имя пользователя и пароль, активировать режим защиты браузера, отключить все файлы cookie, автоматически войти в систему, а также запустить инструмент при запуске Windows. Он работает с такими браузерами, как Chrome, Firefox, Opera, Safari и Internet Explorer. Пользовательский интерфейс Jumpto использует панель управления, чтобы помочь вам быстро просмотреть информацию о вашей пропускной способности Интернета (в месяц, использованные и оставшиеся данные), текущем местоположении VPN и карте с местоположением, к которому вы подключены. Более того, вы можете изменить местоположение одним щелчком мыши на карте, выбрав один из нескольких доступных вариантов, и выполнить быстрый поиск в Интернете безопасным способом. Безопасный просмотр Вы можете использовать встроенный веб-браузер для выполнения поиска в Интернете с использованием различных систем, таких как Google, Yahoo!, AOL и Bing. Браузер довольно прост и позволяет вам удалить все файлы cookie, перейти на предыдущую или следующую страницу, перезагрузить информацию, открыть несколько вкладок и перейти на домашнюю страницу. Режим защиты, разработанный для детей Jumpto дает вам возможность настроить несколько учетных записей для детей и назначить ежемесячную пропускную способность для каждой из них. Более того, вы можете разрешать или ограничивать доступ к Jumpto в определенные дни недели и в определенные промежутки времени, разрешать детям посещать определенные веб-сайты в зависимости от их возраста (от 1 до 5, от 5 до 11 или от 11 до 14), а также а также установить местоположение по умолчанию и разрешить переключение между странами. Заключительные слова В общем, Jumpto помогает вам использовать службу VPN, чтобы скрыть вашу личность во время просмотра в Интернете и установить ограничения, чтобы дети

## **System Requirements:**

Windows 10 или выше ОС Х 10.9 или выше Mac как минимум с OS X 10.10 512 МБ оперативной памяти 600 МБ места на жестком диске Доступ в Интернет CDKeys Продолжительность 138 минут (исключая необязательную бонусную игру исследования) Системные Требования: Windows 10 или выше ОС Х 10.9 или выше Mac как минимум с OS X 10.10 512 МБ оперативной памяти 600 МБ места на жестком диске Доступ к